## **Return Codes**

The interface functions return the following return codes. The constants are defined in the header file *natni.h*. This file is contained in the directory *\$NATDIR/\$NATVERS/samples/sysexnni*.

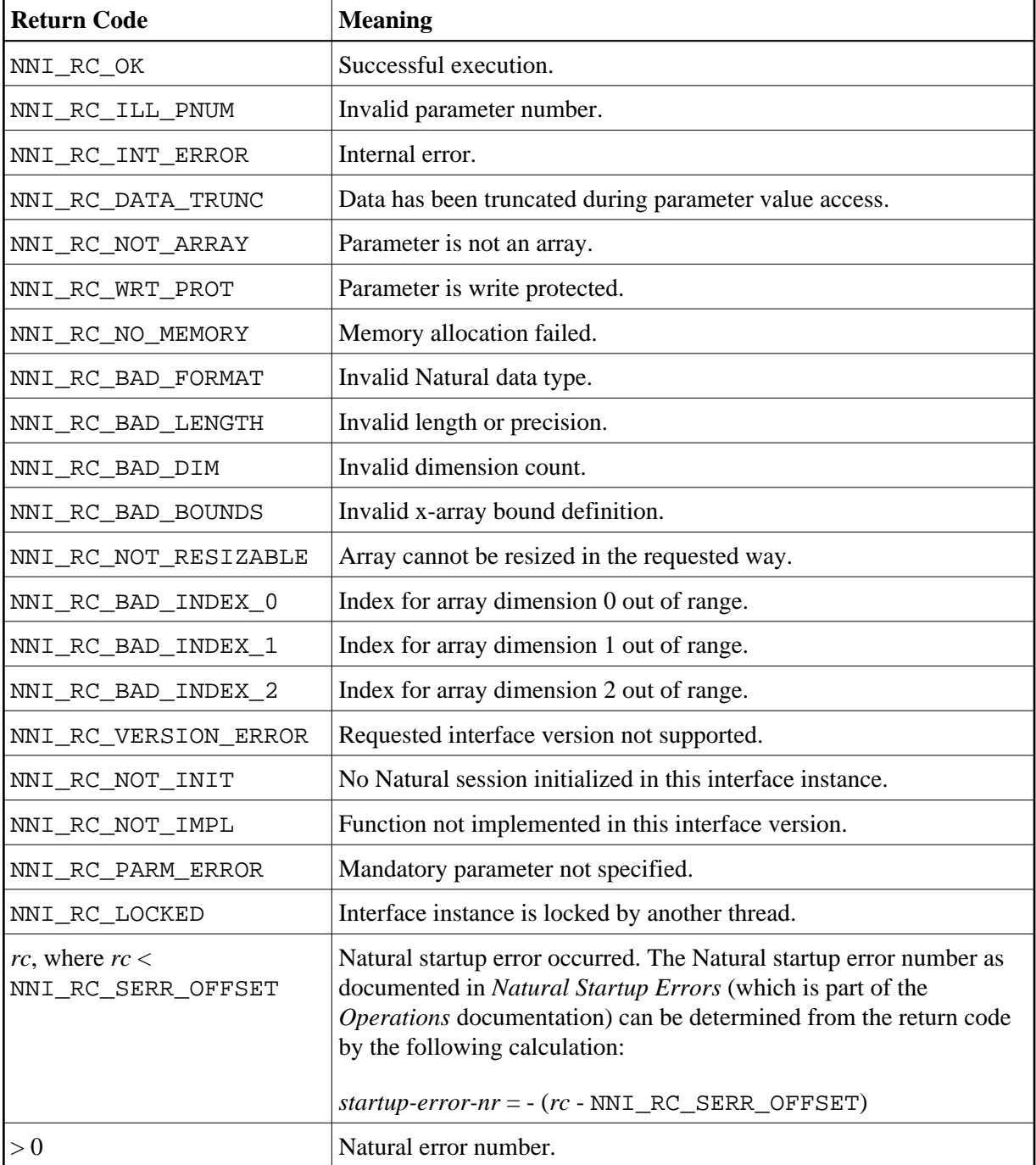